## **The Structure & Functionality of the Structure & Functionality of the Structure & Functionality of the Structure Structure Structure Structure Structure Structure Structure Structure Structure Structure Structure Structur** RSocket Quotes Server

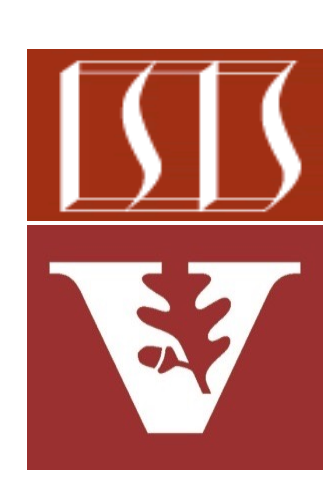

Douglas C. Schmidt d.schmidt@vanderbilt.edu www.dre.vanderbilt.edu/~schmidt

Professor of Computer Science

Institute for Software Integrated Systems

Vanderbilt University Nashville, Tennessee, USA

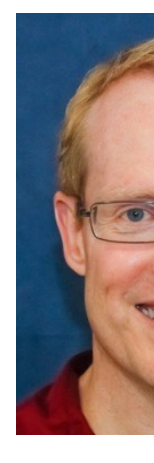

## [Learning Objectives in this Lesson](https://github.com/douglascraigschmidt/LiveLessons/tree/master/RSocket/ex2)

Understand the structure & functionality of the RSocket Quotes ser connects with & passes binary messages asynchronously via reacti

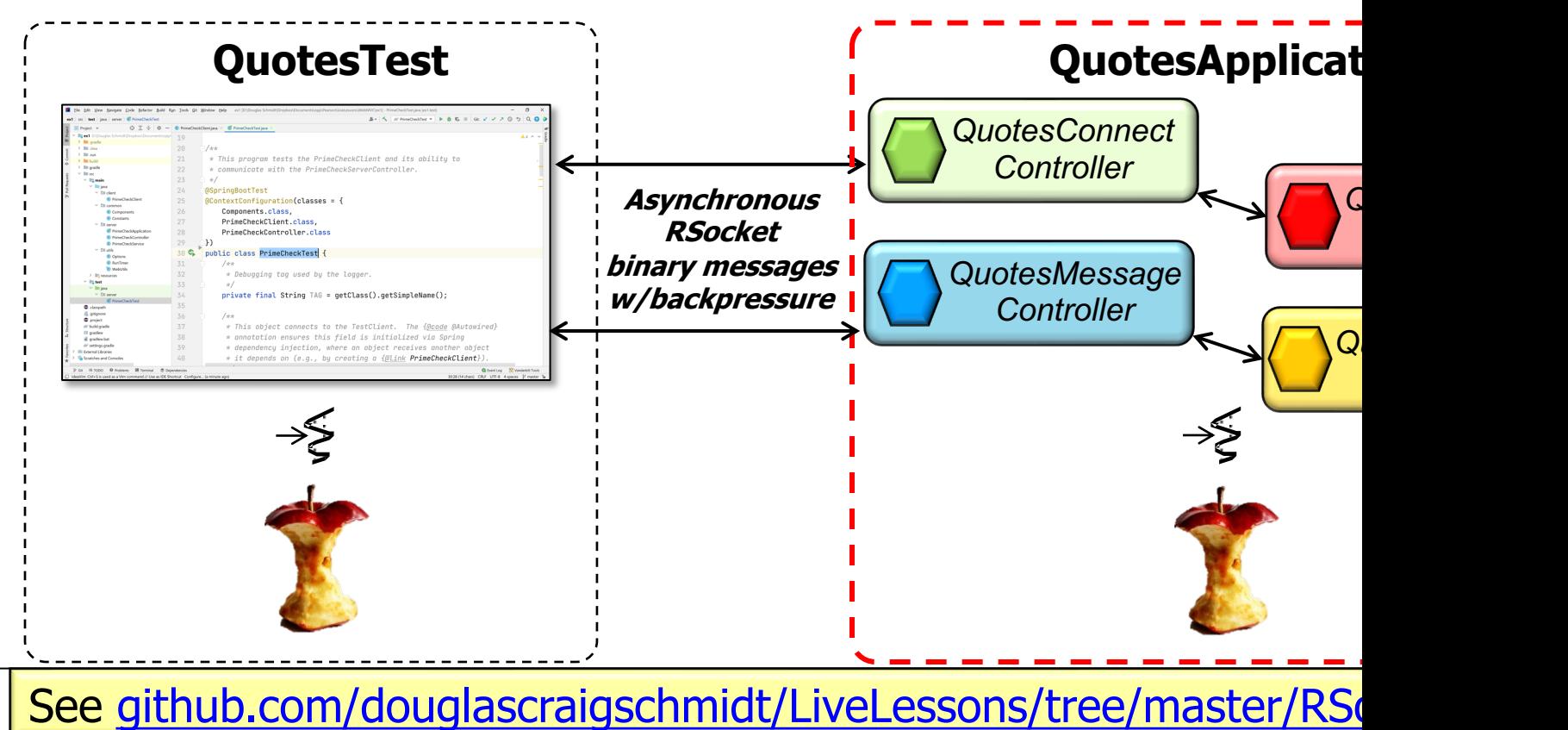

• The QuotesConnectController & QuotesConnectService handle client connections

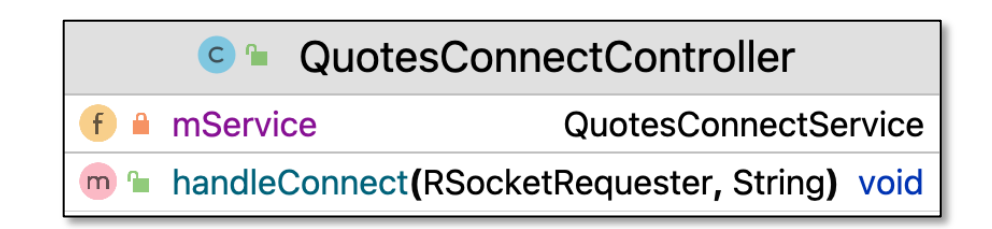

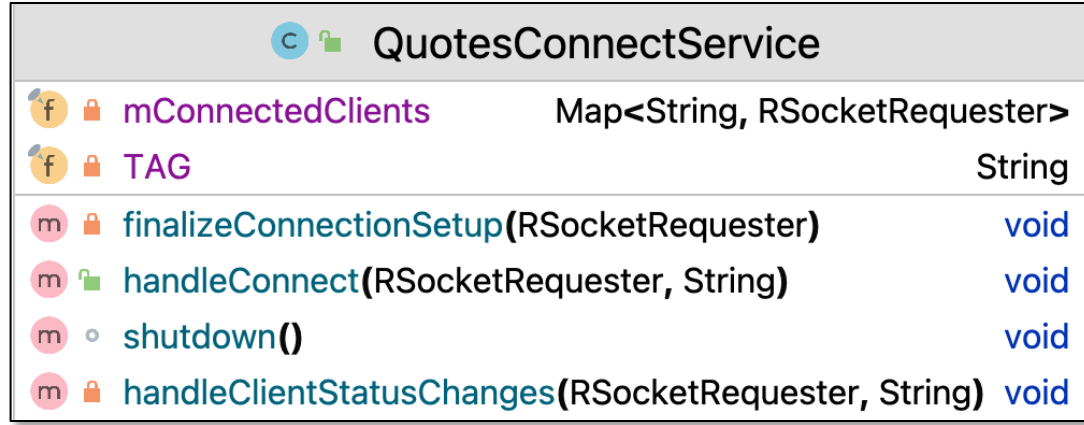

• QuotesConnectController handles connection requests from a client

**@Controller**

**}**

**}** 

**public class QuotesConnectController {**

**@Autowired**

**private QuotesConnectService mService;**

**@ConnectMapping(SERVER\_CONNECT)**

**public void handleConnect**

**(RSocketRequester clientRequester,**

**@Payload String clientIdentity) {**

**mService.handleConnect(clientRequester, clientIdentity);**

## Structure & Fu[nctionality of the QuotesConn](http://www.baeldung.com/spring-controllers)ect\* (

• QuotesConnectController handles connection requests from a clien

```
@Controller
public class QuotesConnectController {
  @Autowired
  private QuotesConnectService mService;
  @ConnectMapping(SERVER_CONNECT)
  public void handleConnect
    (RSocketRequester clientRequester,
     @Payload String clientIdentity) {
     mservice.handleConnect(clientRequester, clientIdent
  }
} 
                                             This annotation en
                                             detection of imple
                                            classes via classpa
```
**6** See www.baeldung.com/spring-controllers

## Structure & Fun[ctionality of the QuotesConn](https://www.baeldung.com/spring-autowire)ect\* (

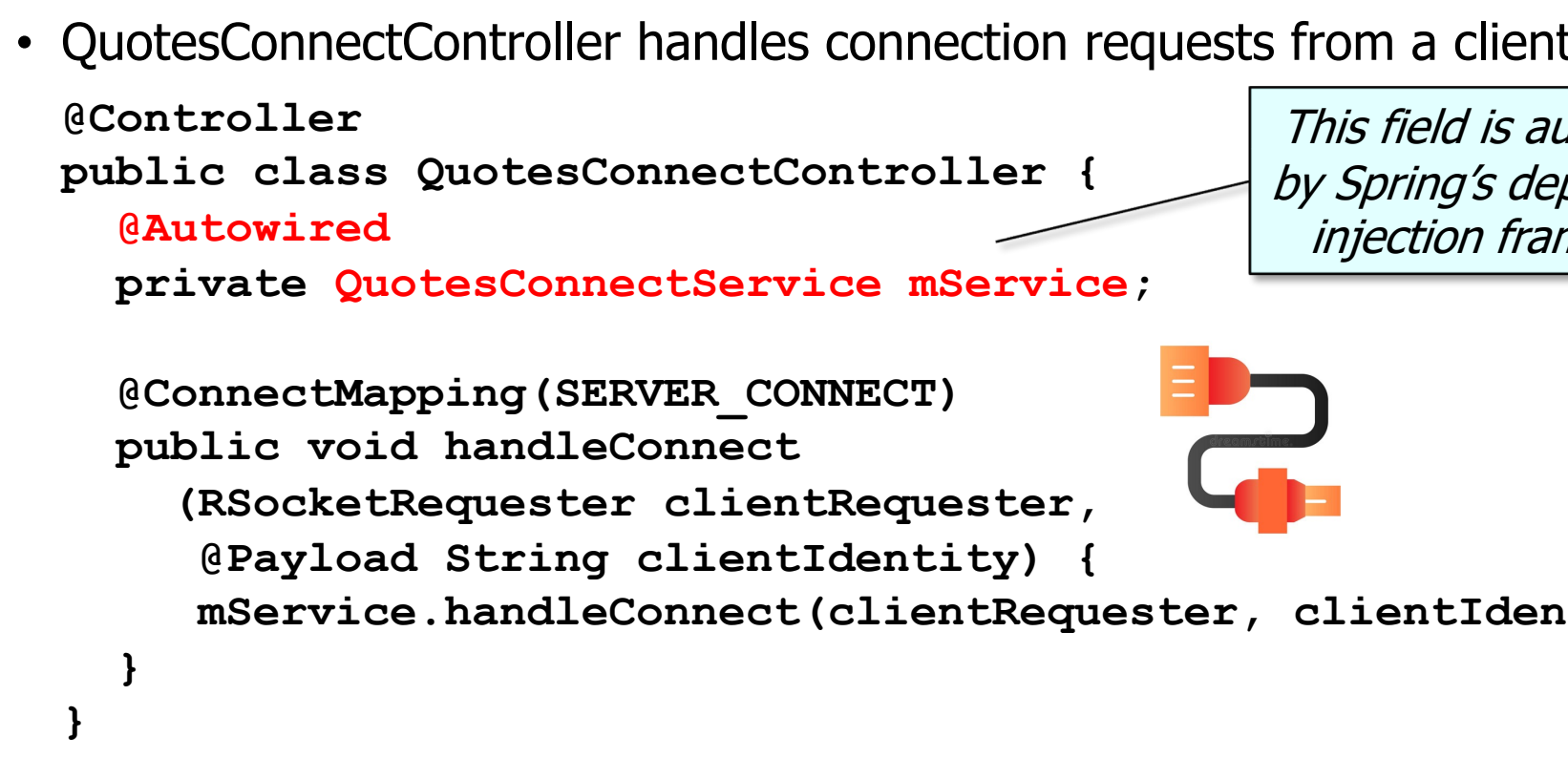

**7** See www.baeldung.com/spring-autowire

• QuotesConnectController handles connection requests from a client

```
@Controller
```
**}**

**}** 

**public class QuotesConnectController {**

**@Autowired**

**private QuotesConnectService mService;**

```
@ConnectMapping(SERVER_CONNECT)
public void handleConnect
```
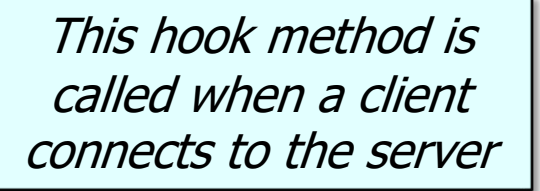

**(RSocketRequester clientRequester,**

**@Payload String clientIdentity) {**

**mService.handleConnect(clientRequester, clientIdentity);**

• QuotesConnectController handles connection requests from a clien **@Controller public class QuotesConnectController { @Autowired private QuotesConnectService mService; @ConnectMapping(SERVER\_CONNECT) public void handleConnect (RSocketRequester clientRequester, @Payload String clientIdentity) {**  $ms$ ervice.handleConnect(clientRequester, clientIdent **} }**  This annotation an endpoint that connection req

See springframework/messaging/rsocket/annotation/ConnectMapp

• QuotesConnectController handles connection requests from a client

**@Controller**

**}**

**}** 

**public class QuotesConnectController {**

**@Autowired**

**private QuotesConnectService mService;**

**@ConnectMapping(SERVER\_CONNECT)**

**public void handleConnect**

**(RSocketRequester clientRequester,**

**@Payload String clientIdentity) {**

**mService.handleConnect(clientRequester, clientIdentity);**

Forwards to the service

• QuotesConnectService enables clients to connect with the server securely

```
@Service
public class QuotesConnectService {
  private final Map<String, RSocketRequester> 
    mConnectedClients = new ConcurrentHashMap<>();
```

```
public void handleConnect
  (RSocketRequester clientRequester,
   String clientIdentity) {
   handleClientStatusChanges(clientRequester, 
                              clientIdentity);
```
**finalizeConnectionSetup(clientRequester);**

**}**

**}** 

• QuotesConnectService enables clients to connect with the server s **@Service public class QuotesConnectService { private final Map<String, RSocketRequester> mConnectedClients = new ConcurrentHashMap<>();**

```
public void handleConnect
  (RSocketRequester clientRequester,
   String clientIdentity) {
   handleClientStatusChanges(clientRequester, 
                              clientIdentity);
```
This annotation indicates the class implements "business logic" & enables **}** auto-detection & wiring of dependent classes via classpath scanning

**}** 

See www.baeldung.com/spring-component-repository-servi

• QuotesConnectService enables clients to connect with the server securely

```
@Service
public class QuotesConnectService {
  private final Map<String, RSocketRequester> 
    mConnectedClients = new ConcurrentHashMap<>();
  public void handleConnect
    (RSocketRequester clientRequester,
     String clientIdentity) {
     handleClientStatusChanges(clientRequester, 
                                clientIdentity);
                                                Maintains a map of 
                                                 connected clients
```
**finalizeConnectionSetup(clientRequester);**

**}**

**}** 

**13** Connection-related events can occur concurrently

• QuotesConnectService enables clients to connect with the server securely

```
@Service
public class QuotesConnectService {
  private final Map<String, RSocketRequester> 
    mConnectedClients = new ConcurrentHashMap<>();
```

```
public void handleConnect
  (RSocketRequester clientRequester,
```
This hook method is called when a client connects to the server

```
String clientIdentity) {
```
**}**

**}** 

**handleClientStatusChanges(clientRequester,** 

**clientIdentity);**

**finalizeConnectionSetup(clientRequester);**

• QuotesConnectService enables clients to connect with the server securely **@Service**

```
public class QuotesConnectService {
  private final Map<String, RSocketRequester> 
    mConnectedClients = new ConcurrentHashMap<>();
  public void handleConnect
    (RSocketRequester clientRequester,
     String clientIdentity) {
```
**handleClientStatusChanges(clientRequester,** 

**clientIdentity);**

**finalizeConnectionSetup(clientRequester);**

**}**

**}** Finalize client connection setup the & handle client status changes

• The QuotesMessageController & QuotesMessageService handle client messages

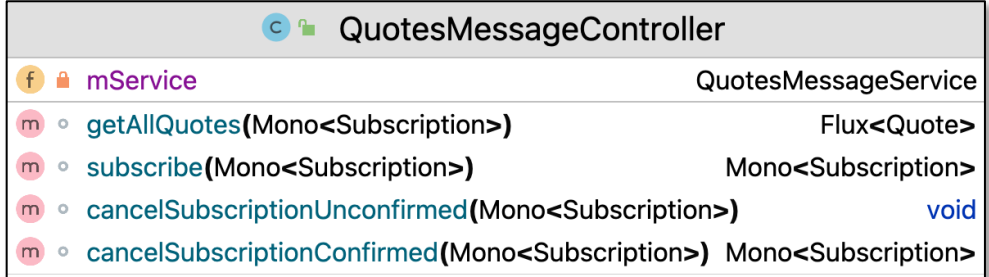

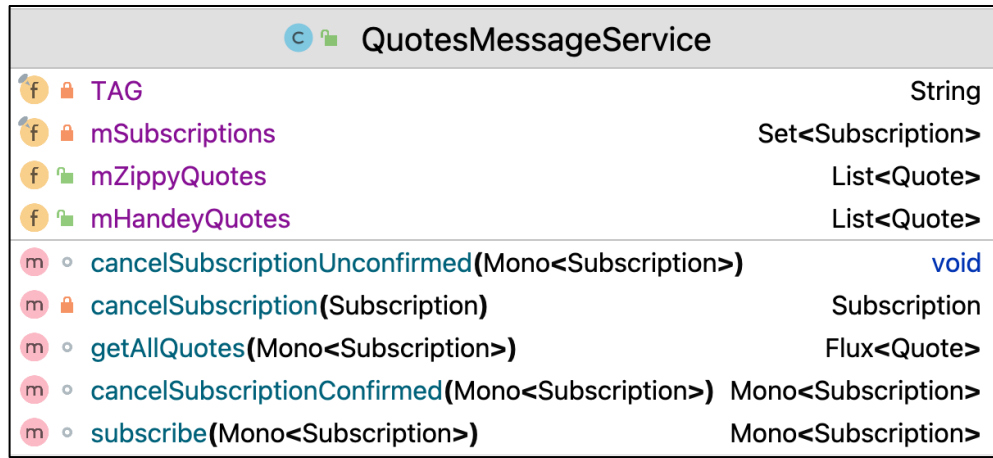

• QuotesMessageController enables clients to subscribe & receive quotes

**@Controller**

**public class QuotesMessageController {**

**@Autowired**

**private QuotesMessageService mService;**

**@MessageMapping(SUBSCRIBE)**

**Mono<Subscription> subscribe**

**(Mono<Subscription> subRequest)** 

**{ return mService.subscribe(subRequest); }**

**@MessageMapping(GET\_ALL\_QUOTES) Flux<Quote> getAllQuotes(Mono<Subscription> subRequest)** 

**{ return mService.getAllQuotes(quoteIds); }**

**...** 

## Structure & Fun[ctionality of the QuotesMessa](http://www.baeldung.com/spring-controllers)ge\*

• QuotesMessageController enables clients to subscribe & receive quotesMessageController enables clients to subscribe

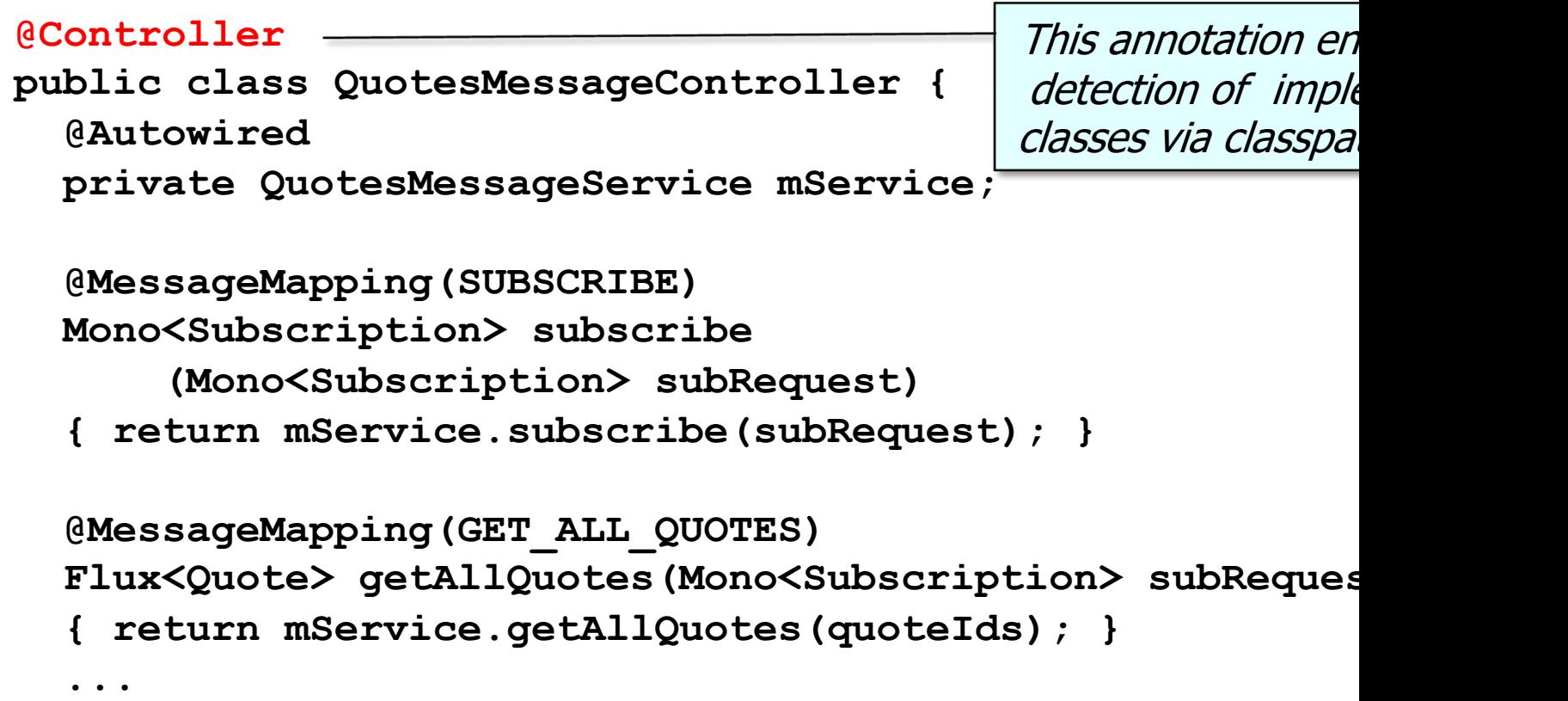

**19** See www.baeldung.com/spring-controllers

## Structure & Fun[ctionality of the QuotesMess](https://www.baeldung.com/spring-autowire)age\*

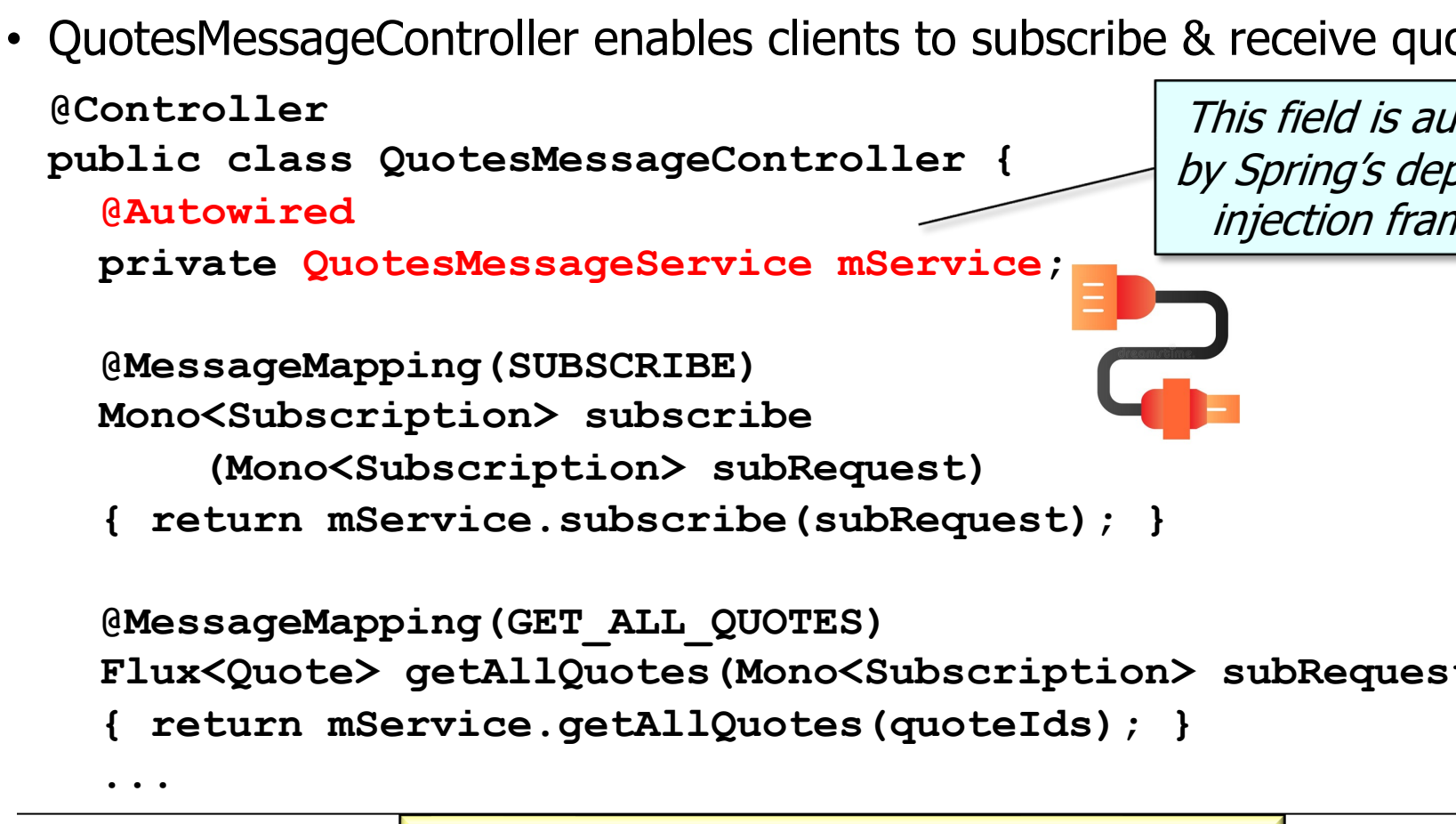

**20** See www.baeldung.com/spring-autowire

• QuotesMessageController enables clients to subscribe & receive quotes **@Controller public class QuotesMessageController { @Autowired** private QuotesMessageService mService*\Message-handler by* **@MessageMapping(SUBSCRIBE) Mono<Subscription> subscribe (Mono<Subscription> subRequest) { return mService.subscribe(subRequest); } @MessageMapping(GET\_ALL\_QUOTES) Flux<Quote> getAllQuotes(Mono<Subscription> subRequest) { return mService.getAllQuotes(quoteIds); } ...**  Maps a messag the declared patte destination from the

**See springframework/messaging/handler/annotation/MessageMap** 

• QuotesMessageController enables clients to subscribe & receive quotes

**@Controller public class QuotesMessageController { @Autowired**

**private QuotesMessageService mService;**

**@MessageMapping(SUBSCRIBE) Mono<Subscription> subscribe**

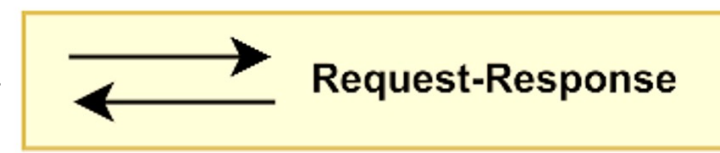

Confirms a client's subscription request

**(Mono<Subscription> subRequest)** 

**{ return mService.subscribe(subRequest); }**

**@MessageMapping(GET\_ALL\_QUOTES)**

**Flux<Quote> getAllQuotes(Mono<Subscription> subRequest)** 

**{ return mService.getAllQuotes(quoteIds); }**

**...** 

• QuotesMessageController enables clients to subscribe & receive quotes

**@Controller**

**...** 

**public class QuotesMessageController {**

**@Autowired**

**private QuotesMessageService mService;**

**@MessageMapping(SUBSCRIBE)**

**Mono<Subscription> subscribe**

**(Mono<Subscription> subRequest)** 

**{ return mService.subscribe(subRequest); }**

**@MessageMapping(GET\_ALL\_QUOTES)**

**Flux<Quote> getAllQuotes(Mono<Subscription> subRequest)** 

**{ return mService.getAllQuotes(quoteIds); }**

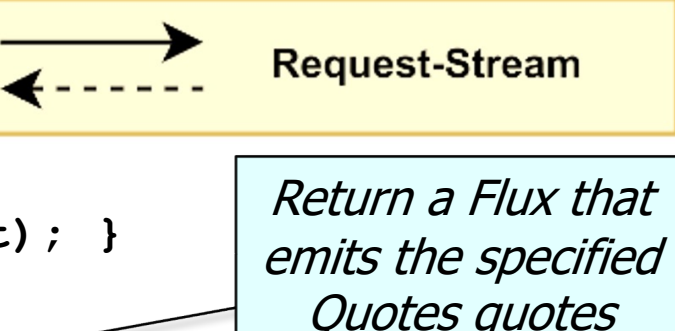

• QuotesMessageService implements QuotesConnectController endpoints

**@Service**

**class QuotesMessageService {**

```
@Autowired @Qualifier(Quotes_QUOTES) 
private List<Quote> mZippyQuotes;
```
**@Autowired @Qualifier(HANDEY\_QUOTES) private List<Quote> mHandeyQuotes;**

**private final Set<Subscription> mSubs = new HashSet<>(); ...**

• QuotesMessageService implements QuotesConnectController endpi

```
@Service
class QuotesMessageService {
  @Autowired @Qualifier(Quotes_QUOTES) 
 private List<Quote> mZippyQuotes;
```

```
@Autowired @Qualifier(HANDEY_QUOTES)
private List<Quote> mHandeyQuotes;
```
This annotation indicates the class implements "business logic" & enables auto-detection & wiring of dependent classes via classpath scanning

**private final Set<Subscription> mSubs = new HashSet<>(); ...**

See www.baeldung.com/spring-component-repository-servi

## Structure & Fun[ctionality of the QuotesMess](https://www.baeldung.com/spring-autowire)age\*

• QuotesMessageService implements QuotesConnectController endpi **@Service class QuotesMessageService { @Autowired @Qualifier(Quotes\_QUOTES) private List<Quote> mZippyQuotes; @Autowired @Qualifier(HANDEY\_QUOTES) private List<Quote> mHandeyQuotes; private final Set<Subscription> mSubs = new HashSet<>();** These fields are auto-wired by Spri dependency injection framework

**...**

**26** See www.baeldung.com/spring-autowire

## Structure & [Functionality of the QuotesMessage](http://www.baeldung.com/spring-qualifier-annotation)\*

• QuotesMessageService implements QuotesConnectController endpi **@Service class QuotesMessageService { @Autowired @Qualifier(Quotes\_QUOTES) private List<Quote> mZippyQuotes; @Autowired @Qualifier(HANDEY\_QUOTES) private List<Quote> mHandeyQuotes;** This annotation defines a preferen multiple beans of the same type ar

**private final Set<Subscription> mSubs = new HashSet<>();**

**...**

**27** See www.baeldung.com/spring-qualifier-annotation

• QuotesMessageService implements QuotesConnectController endpoints

**@Service**

**...**

**class QuotesMessageService {**

```
@Autowired @Qualifier(Quotes_QUOTES)
```
**private List<Quote> mZippyQuotes;**

**@Autowired @Qualifier(HANDEY\_QUOTES) private List<Quote> mHandeyQuotes;**

> Keep track of the client subscriptions

**private final Set<Subscription> mSubs = new HashSet<>();**

**28** This RSocket server uses a single-threaded event loop

• QuotesMessageService implements QuotesConnectController endpoints **@Service**

**class QuotesMessageService {**

Confirm a client's subscription request

**Mono<Subscription> subscribe(Mono<Subscription> subReq) { return subReq.doOnNext(sr -> { sr.setStatus(SubscriptionStatus.CONFIRMED); mSubscriptions.add(sr);**

**});** 

**}**

**...**

• QuotesMessageService implements QuotesConnectController endpoints **@Service**

**class QuotesMessageService {**

**...**

**});** 

**Mono<Subscription> subscribe(Mono<Subscription> subReq) { return subReq.doOnNext(sr -> { sr.setStatus(SubscriptionStatus.CONFIRMED); mSubscriptions.add(sr);**

> **}** Change the subscription's status to CONFIRMED & add it to the Set

• QuotesMessageService implements QuotesConnectController endpoints

**@Service**

**...**

**class QuotesMessageService {**

Return the confirmed Subscription

**Mono<Subscription> subscribe(Mono<Subscription> subReq) { return subReq.doOnNext(sr -> {**

**sr.setStatus(SubscriptionStatus.CONFIRMED); mSubscriptions.add(sr);**

**});** 

**}**

• QuotesMessageService implements QuotesConnectController endpoints

**@Service**

**...**

**} ...**

**class QuotesMessageService {**

Return a Flux containing all the designated quotes

**Flux<Quote> getAllQuotes(Mono<Subscription> subRequest) { return subRequest**

- **.flatMapMany(sr -> mSubs.contains(sr)** 
	- **? Flux.fromIterable(sr.getType() == Quotes**
		- **? mZippyQuotes : mHandeyQuotes)**
	- **: Flux.empty());**

• QuotesMessageService implements QuotesConnectController endpoints **@Service**

```
class QuotesMessageService {
```
**...**

**} ...**

```
Flux<Quote> getAllQuotes(Mono<Subscription> subRequest) { 
  return subRequest
```

```
.flatMapMany(sr -> mSubs.contains(sr)
```
**? Flux.fromIterable(sr.getType() == Quotes**

```
? mZippyQuotes : mHandeyQuotes)
```

```
: Flux.empty());
```
Return an Empty Flux if the subscription isn't valid

• QuotesMessageService implements QuotesConnectController endpoints **@Service**

```
class QuotesMessageService {)
```
**...**

**} ...**

```
Flux<Quote> getAllQuotes(Mono<Subscription> subRequest) { 
  return subRequest
```
- **.flatMapMany(sr -> mSubs.contains(sr)** 
	- **? Flux.fromIterable(sr.getType() == Quotes**
		- **? mZippyQuotes : mHandeyQuotes**
	- **: Flux.empty());**

Otherwise, return a Flux containing all the designated quotes

 $m$  $m$ 

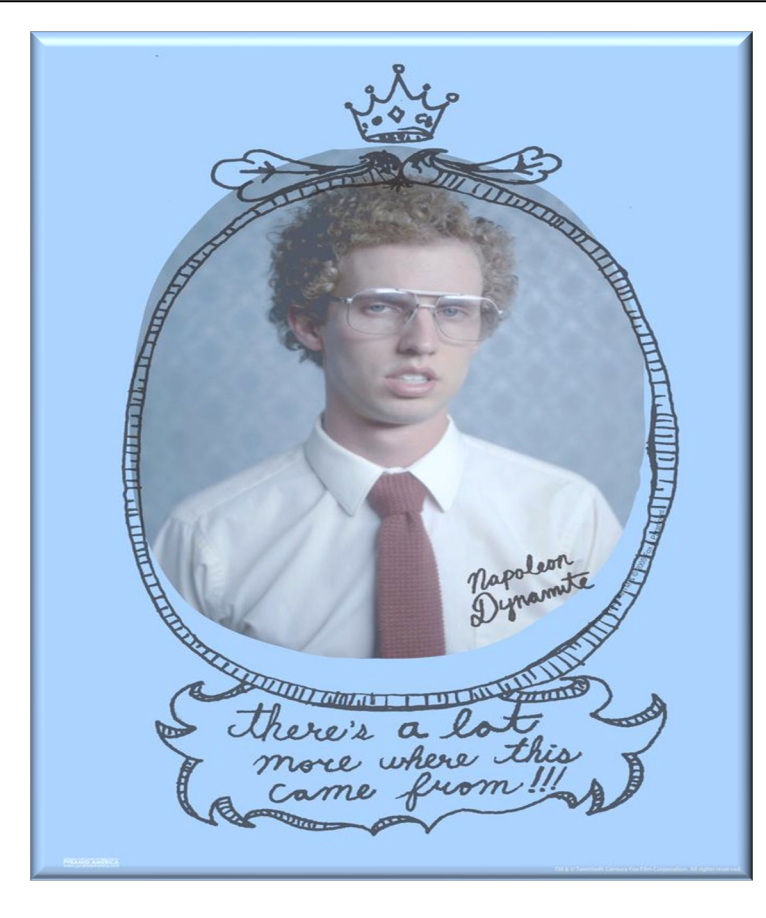

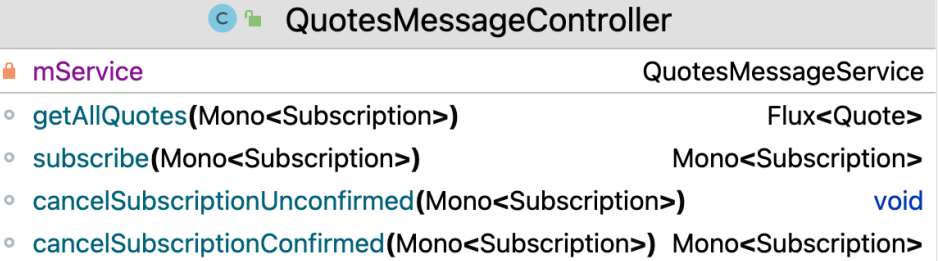

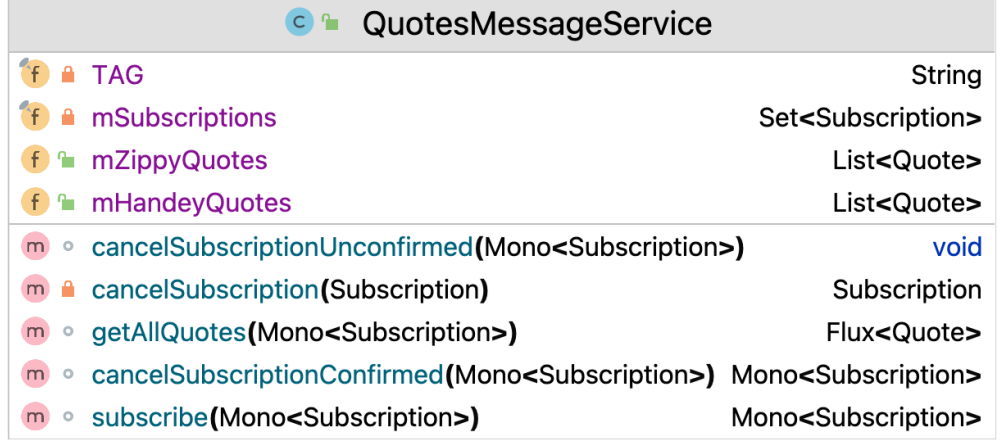

End of the Structure & Functionality of the RSocket Quotes Server